<span id="page-0-0"></span>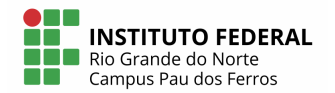

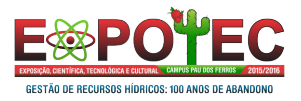

メロト メ御 ドメ君 ドメ君 ドッ君

 $299$ 

# Paralelismo em Computadores com Tecnologia *Multicore*

Prof. Me. Demétrios Coutinho

IFRN - Pau dos Ferros

Pau dos Ferros/RN, 25 de fevereiro de 2016

**Descrição**: Para se utilizar os vários núcleos de processamento disponíveis nos computadores atuais de forma eficiente, faz necessário utilizar técnicas de programação paralela. Neste curso, pretende-se apresentar conceitos fundamentais e uma visão prática de programação paralela, utilizando-se OpenMP para computadores com múltiplos núcleos.

#### **Conteúdo**:

- Introdução
- OpenMP
- Análise de desempenho de sistemas paralelos

**Pré-requisitos**: C++ e básico de Sistema Operacionais.

**Recursos**: Laboratório de Informática com 30 computadores com processadores com 4 núcleos ou acima. Sistema operacional Linux. Compiladores c/c++. Projetor e quadro branco.

**Carga-horária**: 8 horas.

#### **INTRODUÇÃO**

**2 CONCEITOS INCIAIS** 

**B** PROGRAMMING WITH THREADS

K ロ ▶ K 레 ▶ K 회 ▶ K 회 ▶ / 회 ★ 회 ★ 회 및 → 게 이 Q @

**4 OPENMP** 

**INTRODUCÃO** CONCEPTOS INCLAIR PROCRAMMING WITH THREADS OPENMP

**INTRODUCÃO**  $Q_{\text{MDF, PCTA}}$   $Q_{\text{DMB, M, PCTB, MO}}$ IT'S NOT A PIECE OF CAKE!

<span id="page-3-0"></span>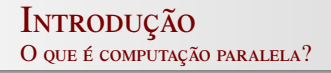

- Tradicionalmente, software são escritos para serem seriais:
	- Rodar em um único computador tendo apenas uma CPU;
	- · Instruções são escritas uma depois da outra;
	- Apenas uma instrução pode ser executada em um determinado instante.

**INTRODUCÃO CONCEITOS INCIAIS** PROGRAMMING WITH THREADS  $O<sub>PPN</sub>MP$ 

INTRODUÇÃO ONDE ESTÁ O PARAI ELISMO? IT'S NOT A PIECE OF CAKE!

#### INTRODUÇÃO O QUE É COMPUTAÇÃO PARALELA?

#### FIGURA: Problema Serial.

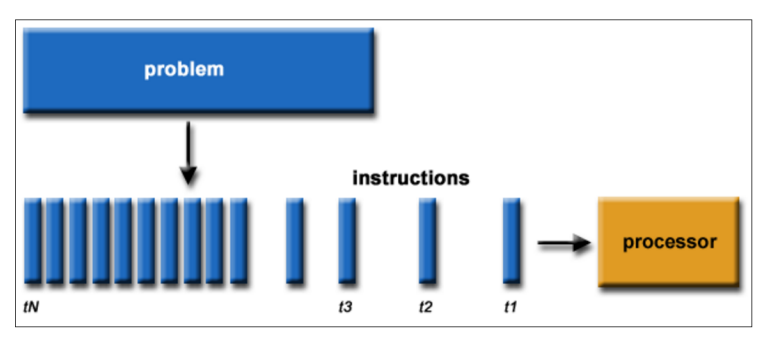

PROF. ME. DEMÉTRIOS COUTINHO PARALELISMO EM COMPUTADORES COM TECNOLOGIA Multicore

**INTRODUCÃO** Concertos Inciais PROGRAMMING WITH THREADS Open[MP](#page-42-0)

**INTRODUCÃO** Onde está o paraleleismo ? It'[s not a piece of cake](#page-14-0)!

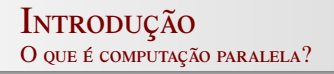

- Computação paralela é a forma em quem múltiplos cálculos são realizados de forma paralela;
- De forma simples, usa-se múltiplos recursos computacionais de forma simultânea para resolver um problema:
	- Rodando em múltiplas CPUs;
	- O problema é quebrado de forma que possam ser resolvidos de forma paralela;
	- Cada parte é então quebrada em séries de instruções;
	- Essas instruções de cada parte são executadas simultaneamente em diferentes CPUs.

**INTRODUCÃO CONCEITOS INCIAIS** PROGRAMMING WITH THREADS **OPENMP** 

INTRODUÇÃO ONDE ESTÁ O PARAI ELISMO? IT'S NOT A PIECE OF CAKE!

#### INTRODUÇÃO O QUE É COMPUTAÇÃO PARALELA?

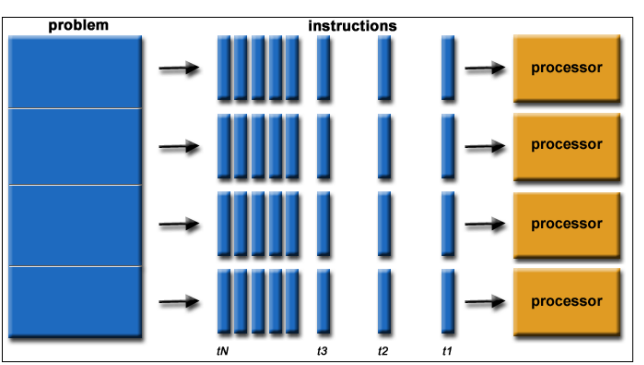

#### FIGURA: Problema Paralelo.

PROF. ME. DEMÉTRIOS COUTINHO

PARALELISMO EM COMPUTADORES COM TECNOLOGIA Multicore

#### **INTRODUÇÃO** MOTIVAÇÃO

FIGURA: Lei de Moore criada em 1965.

Alguns Microprocessadores da Intel (gráfico logarítmico da INTEL) transistors 10.000.000.000 Dual-Core Intel\* Itanium\* 2 Processor 1,000,000,000 MOORE'S LAW Intel\* Itanium\* 2 Processor Intel" Itanium" Processor 100,000,000 Intel" Pentium" 4 Processor Intel' Pentium\* Ill Processor Intel\* Pentium\* Il Processor-10,000,000 Intel\* Pentium\* Processor Intel486<sup>-</sup> Processor 1,000,000 Intel386" Processor 286 100,000 8086 10,000 8080 8008 1,000

• A lei de Moore dizia que a cada 1 ano e meio a quantidade de transistores dobraria. 세미 시세 제품 시 제품 시 제품 시 시 품 시

1990

1995

2000

2005

2010

 $2990$ 

1975

1970

1980

1985

#### **INTRODUÇÃO** MOTIVAÇÃO

FIGURA: Diminuição do tamanho dos chips.

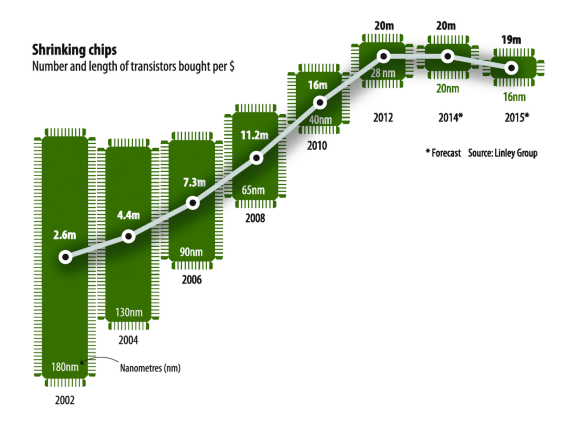

• Assumia-se que quanto mais transistores em um chip maior desempenho era adquirido. メロト メ御 トメ 君 トメ 君 トリー君

 $299$ 

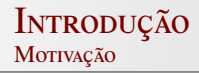

### **Térmica** Perspectiva Histórica da Lei de Moore

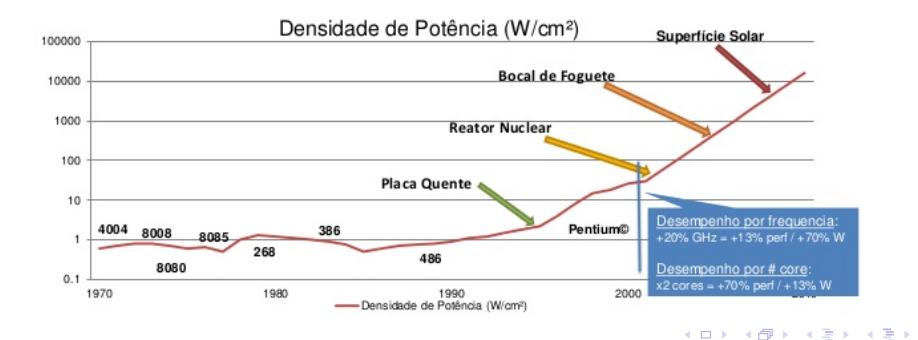

 $299$ 造

#### INTRODUÇÃO MOTIVAÇÃO

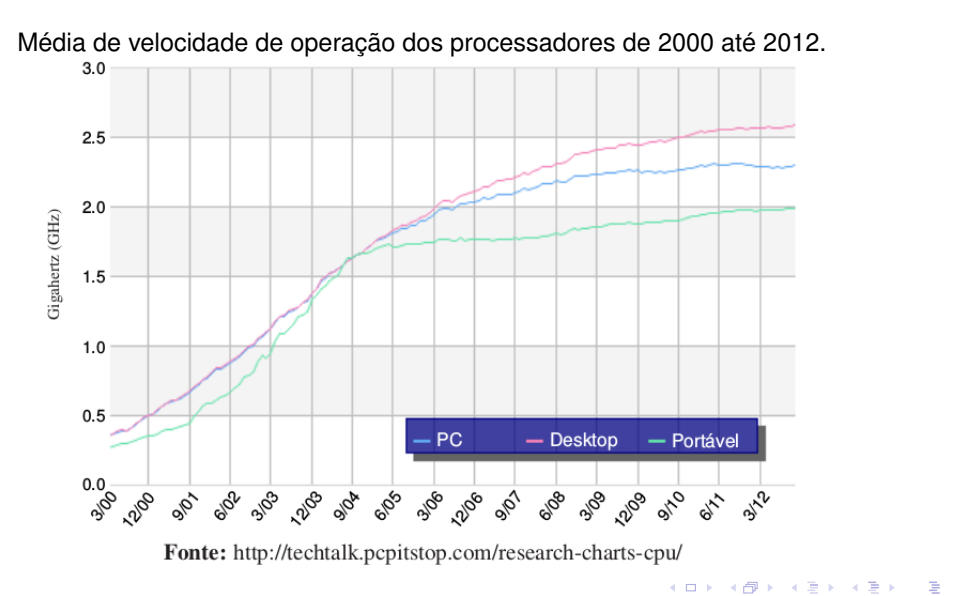

 $2990$ 

**INTRODUCÃO CONCEITOS INCIAIS** PROGRAMMING WITH THREADS **OPENMP** 

INTRODUÇÃO  $Q_{\text{NDE}}$  retá  $Q_{\text{DAD}}$  at el temp<sup>2</sup> IT'S NOT A PIECE OF CAKE!

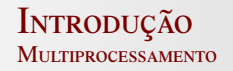

- Explorar diferentes tipos de paralelismo;
- · Reduzir a potência.

**INTRODUCÃO** CONCEPTOS INCLAIR PROCRAMMING WITH THREADS  $O<sub>PPN</sub>MP$ 

**INTRODUCÃO**  $Q_{\text{MDF, PCTA}}$   $Q_{\text{DMB, M, PCTB, MO}}$ IT'S NOT A PIECE OF CAKE!

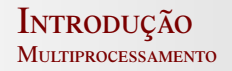

- Explorar diferentes tipos de paralelismo;
- Reduzir a potência. (Consequentemente, reduzir calor);
- Cores mais simples são mais fáceis de projetar e menor custo.

**INTRODUCÃO** CONCEPTOS INCLAIR **PROCEAMMING WITH THEFADE** OPENMP

**INTRODUCÃO**  $Q_{NDE}$  regi  $Q_{NDE}$  at regard<sup>9</sup> IT'S NOT A BIECE OF CAVE

### <span id="page-13-0"></span>**ONDE ESTÁ O PARALELISMO?**

APLICAÇÕES ENVOLVENDO GRANDE CAPACIDADE DE PROCESSAMENTO

- Meteorologia.
- · Simulação de fenômenos físicos.
- Modelagem de sistemas.
- Algebra Linear.
- · Otimização de Sistemas.
- Processamento de Imagens.
- Computação gráfica.

PROF ME DEMÉTRIOS COUTINHO PARALELISMO EM COMPUTADORES COM TECNOLOGIA Multicore

**INTRODUCÃO** Concertos Inciais PROGRAMMING WITH THREADS Open[MP](#page-42-0)

**INTRODUCÃO**  $Q_{NDE}$  para $\left( \alpha \right)$  o paralelismo  $\left( \alpha \right)$ It'[s not a piece of cake](#page-14-0)!

# <span id="page-14-0"></span>It's not a PIECE OF CAKE!

- Programas de computador paralelos são mais difíceis de programar que sequenciais!
- Pois, introduz diversas novas classes de defeitos potenciais que podem ocorrer.
- Sincronização x Computação

**INTRODUCÃO CONCEITOS INCLAIS** PROGRAMMING WITH THREADS **OPENMP** 

**AROUITETURA** Hamang ng Danat gi 1940. DEPENDÊNCIA

#### <span id="page-15-0"></span>ARQUITETURA

Arquitetura de um processador com uma unidade de processamento

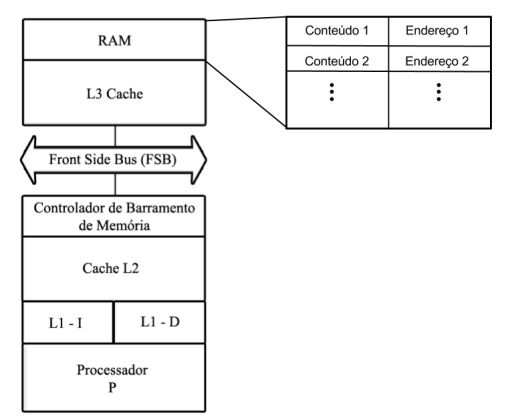

**INTRODUCÃO CONCEITOS INCLAIS** PROGRAMMING WITH THREADS **OPENMP** 

**AROUITETURA** Hamang ng Danat gi 1940. DEPENDÊNCIA

#### ARQUITETURA

#### Arquitetura de um processador multicore

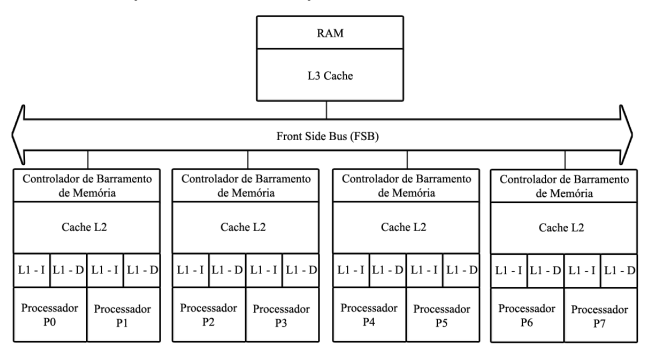

K ロ ▶ K @ ▶ K 할 ▶ K 할 ▶ 이 할 → 9 Q Q →

PROF. ME. DEMÉTRIOS COUTINHO PARALELISMO EM COMPUTADORES COM TECNOLOGIA Multicore

**INTRODUCÃO CONCEPTOS INCLAIS** PROCRAMMING WITH THREADS OPENMP

# <span id="page-17-0"></span>**UNIDADES DE PARALELISMO**

- · Um processo é basicamente um programa em execução.
- Threads é uma forma de um processo dividir a si mesmo em duas ou mais tarefas que podem ser executadas concorrentemente.

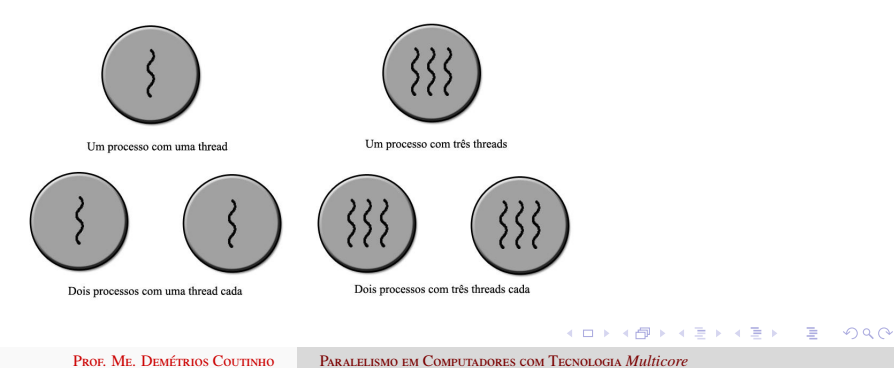

I[ntroduc](#page-3-0)ão CONCEITOS INCIAIS PROGRAMMING WITH THREADS Open[MP](#page-42-0)

**ARQUITETURA** Unidades de P[aralelismo](#page-17-0) D[ependencia](#page-21-0) ˆ

### <span id="page-18-0"></span>DEPENDÊNCIA

• Entender a dependência de dados é fundamental na implementação de algoritmos paralelos.

```
1:Função dep( a , b )
2:\overline{c \leftarrow a} \cdot b3:d \leftarrow 2 \cdot c4:FimFunção
```
I[ntroduc](#page-3-0)ão Concertos Inciais PROGRAMMING WITH THREADS Open[MP](#page-42-0)

**ARQUITETURA** Unidades de P[aralelismo](#page-17-0) D[ependencia](#page-21-0) ˆ

### DEPENDÊNCIA

• Entender a dependência de dados é fundamental na implementação de algoritmos paralelos.

```
1:Função dep( a , b )
2: c \leftarrow a \cdot b3:d \leftarrow 2 \cdot c4:FimFunção
```
• Operação 3 depende da operação 2!

**KORKARKKER E DAG** 

I[ntroduc](#page-3-0)ão Concertos Inciais PROGRAMMING WITH THREADS Open[MP](#page-42-0)

**ARQUITETURA** Unidades de P[aralelismo](#page-17-0) D[ependencia](#page-21-0) ˆ

### **DEPENDÊNCIA**

• Entender a dependência de dados é fundamental na implementação de algoritmos paralelos.

```
1:Função dep( a , b )
2: c \leftarrow a \cdot b3:d \leftarrow 2 \cdot c4:FimFunção
```
• Operação 3 depende da operação 2!

1:Função dep( a , b )  $2: c \leftarrow a \cdot b$  $3:d \leftarrow 2 \cdot h$  $4: e \leftarrow a + b$ 4:FimFunção

I[ntroduc](#page-3-0)ão Concertos Inciais PROGRAMMING WITH THREADS Open[MP](#page-42-0)

**ARQUITETURA** Unidades de P[aralelismo](#page-17-0) D[ependencia](#page-18-0) ˆ

### <span id="page-21-0"></span>**DEPENDÊNCIA**

• Entender a dependência de dados é fundamental na implementação de algoritmos paralelos.

```
1:Função dep( a , b )
2: c \leftarrow a \cdot b3:d \leftarrow 2 \cdot c4:FimFunção
```
• Operação 3 depende da operação 2!

1:Função dep( a , b )  $2: c \leftarrow a \cdot b$  $3:d \leftarrow 2 \cdot h$  $4: e \leftarrow a + b$ 4:FimFunção

• Não existe dependência!

**KORKAPRA ERKER DRA** 

#### **POSIX THREADS**  $Deci<sub>0</sub> Coírice<sub>1</sub>$  $C<sub>OMNT</sub>$  3

# <span id="page-22-0"></span>**POSIX THREADS**

- POSIX threads é um padrão para threads, o qual define uma API para criar e manipular threads.
- As bibliotecas que implementam a POSIX threads são chamadas Pthreads. sendo muito difundidas no universo Unix, Linux.

**INTRODUCÃO** CONCEITOS INCLAIS PROCEAMMENT WITH THEFADE OPENMP

# **CRIANDO THREADS**

#### Sintaxe:

int **pthread create** (pthread t thread, const pthread attr t atributo, (void \*)\*funcão(void \*), void \* param)

#### Parâmetros:

thread - objeto thread usado no programa

atributo - atributo da thread. Se NULL, a thread usa os valores padrão

função - ponteiro para a função que implementará as

funcionalidades da thread

param - parâmetro simples da função que implementará as funcionalidades da thread

#### Retorno:

Sucesso se zero, caso contrário retorna código do erro.

**INTRODUCÃO** CONCEITOS INCLAIS PROCEAMMENT WITH THEFADE OPENMP

Sintaxe:

### void pthread exit (void \* status)

status - status de finalização. Geralmente NULL A função **pthread** exit() é usada para finalizar a thread de forma explícita.

Se o método main finaliza com a chamada de pthread exit(), todas as outras threads continuam seu processamento. Caso contrário, as outras threads são encerradas.

**KORK ERKER ADAM ADAM KOR** 

**INTRODUCÃO CONCEITOS INCLAIS** PROGRAMMO WITH THREADS  $O<sub>PPN</sub>MP$ 

**POSIX THREADS**  $Deci<sup>7</sup>$   $C<sub>binom</sub>$  $C<sub>OMNT</sub>$  3

# EXEMPLO 1

- Exemplo 1 Baixar Código
- Para compilar use o comando g++ nome.c -pthread -o executavel

PROF. ME. DEMÉTRIOS COUTINHO PARALELISMO EM COMPUTADORES COM TECNOLOGIA Multicore

INTRODUCÃO CONCEITOS INCIAIS PROGRAMMING WITH THREADS OPENMP

**POSIX THREADS** REGIÃO CRÍTICA  $C<sub>OUT</sub>$  3

### EXEMPLO<sub>2</sub>

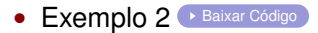

**INTRODUCÃO** CONCEPTOS INCLAIR **PROCEAMMING WITH THEFADE** OPENMP

# **SINCRONIZANDO THREADS**

- · Join é um mecanismo para sincronizar as threads;
- · Bloqueia quem chamou o join até que a thread alvo seja finalizada;
- O programador pode obter o estado de finalização thread através do atributo status na chamada da função phtread\_exit(status).

**INTRODUCÃO** CONCEPTOS INCLAIR PROCEAMMENT WITH THEFADE OPENMP

# **SINCRONIZANDO THREADS**

#### Sintaxe:

#### void pthread join (pthread t thread, void \* \* status)

thread - objeto thread a qual deseja esperar finalização status - estado de retorno da thread especificada no primeiro parâmetro

#### Retorno:

Zero se sucesso ou código do erro.

INTRODUCÃO **CONCEITOS INCLAIS** PROGRAMMO WITH THREADS  $O<sub>PPN</sub>MP$ 

**POSIX THREADS** REGIÃO CRÍTICA  $C<sub>OMNT</sub>$  3

#### **SINCRONIZANDO THREADS**

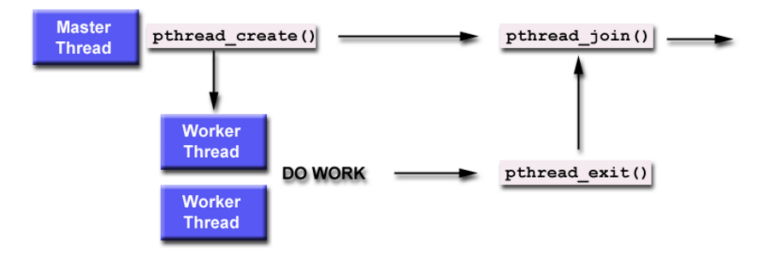

PROF. ME. DEMÉTRIOS COUTINHO PARALELISMO EM COMPUTADORES COM TECNOLOGIA Multicore

INTRODUCÃO CONCEITOS INCIAIS PROGRAMMING WITH THREADS OPENMP

**POSIX THREADS** REGIÃO CRÍTICA  $C<sub>OUT</sub>$  3

# EXEMPLO<sub>3</sub>

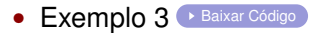

K ロ ▶ K @ ▶ K 할 ▶ K 할 ▶ 이 할 → 9 Q Q →

PROF. ME. DEMÉTRIOS COUTINHO PARALELISMO EM COMPUTADORES COM TECNOLOGIA Multicore

**INTRODUCÃO CONCEITOS INCLAIS** PROGRAMMO WITH THREADS  $O<sub>PPN</sub>MP$ 

# <span id="page-31-0"></span>REGIÃO CRÍTICA

• Um conjunto de instruções que pode ter apenas uma thread a executar em um momento específico.

**POSIX THREADS** 

 $Deci<sub>0</sub>$  Cpfrica

 $Conv_{\text{L}}$  3

**INTRODUCÃO** CONCEPTOS INCLAIR PROGRAMMING WITH THREADS OPENMP

#### **POSIX THREADS**  $Deci<sub>0</sub>$  Cpfrica  $Conv_{\text{L}}$  3

# <span id="page-32-0"></span>REGIÃO CRÍTICA

• Um conjunto de instruções que pode ter apenas uma thread a executar em um momento específico.

CONDIÇÃO DE CORRIDA

Ocorre quando mais de uma thread tenta acessar o mesmo espaço de memória simultaneamente.

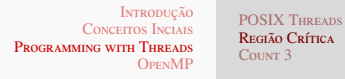

# EXEMPLO<sub>2</sub>

• Adapte a função thread function do Exemplo 1 para que faça o incremento de uma variável compartilhada (count). Cada thread deve incrementar 10000 vezes.

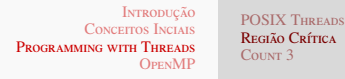

### EXCLUSÃO MÚTUA

· Exclusão mútua (Mutex) é uma técnica usada em programação concorrente para evitar que duas threads tenham acesso simultaneamente a uma região crítica.

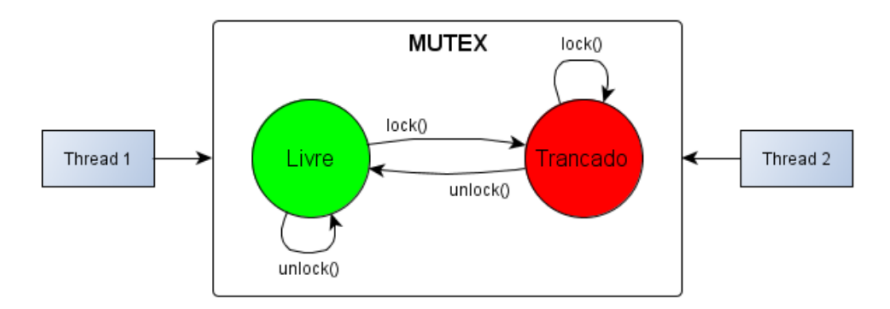

**PROF ME DEMÉTRIOS COLTINHO** PARALELISMO EM COMPUTADORES COM TECNOLOGIA Multicore

**INTRODUCÃO** CONCEPTOS INCLAIR PROCRAMMING WITH THREADS OPENMP

**POSIX THREADS**  $Deci<sub>0</sub>$  Cpfrica  $Conv_{\text{L}}$  3

# PTHREAD MITTEX

- int pthread\_mutex\_init(pthread\_mutex\_t \*mutex, const pthread\_mutexattr\_t \*mutexattr):
- int pthread\_mutex\_unlock(pthread\_mutex\_t \*mutex);
- int pthread\_mutex\_lock(pthread\_mutex\_t \*mutex);
- int pthread\_mutex\_destroy(pthread\_mutex\_t \*mutex);

INTRODUCÃO **CONCEITOS INCLAIS** PROGRAMMING WITH THREADS OPENMP

**POSIX THREADS** REGIÃO CRÍTICA  $C<sub>OUT</sub>$  3

#### EXEMPLO - MUTEX

• Exemplo Mutex • Baixar Código

INTRODUCÃO **CONCEITOS INCLAIS** PROGRAMMING WITH THREADS  $O<sub>PPN</sub>MP$ 

#### **POSIX THREADS** REGIÃO CRÍTICA  $C<sub>OMNT</sub>$  3

### <span id="page-37-0"></span>COUNT<sub>3</sub>

• Como seria o algoritmo para contar quantos números 3 existem em uma sequência numérica?

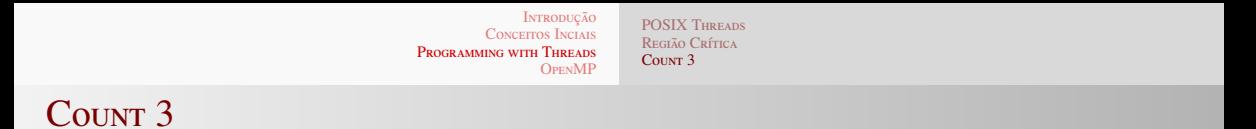

• Como seria o algoritmo para contar quantos números 3 existem em uma sequência numérica?

> for  $(i = 0: i < size: i++)$  $\frac{1}{2}$ if  $(\arctan[i] == 3)$ count++;

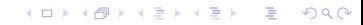

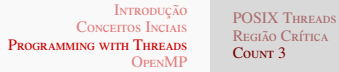

# $R_{\text{ECLLO}}$  Corres

### COUNT<sub>3</sub>

- Como seria o algoritmo para contar quantos números 3 existem em uma sequência numérica?
	- for  $(i = 0: i < size: i++)$  $\frac{1}{2}$  $if (array[i] == 3)$ count++:
- Agora faca a versão paralela!

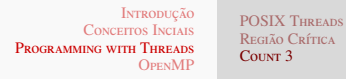

 $\frac{1}{2}$ 

### COUNT<sub>3</sub>

• Como seria o algoritmo para contar quantos números 3 existem em uma sequência numérica?

> for  $(i = 0: i < size: i++)$  $if (array[i] == 3)$ count++:

- Agora faca a versão paralela!
- Ajuda dos universitários! Baixar Código

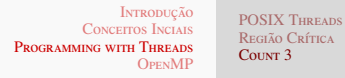

 $\frac{1}{2}$ 

### <span id="page-41-0"></span>COUNT<sub>3</sub>

• Como seria o algoritmo para contar quantos números 3 existem em uma sequência numérica?

> for  $(i = 0: i < size: i++)$  $if (array[i] == 3)$ count++:

- Agora faca a versão paralela!
- Ajuda dos universitários! Baixar Código
- Código completo Baixar Código

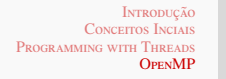

#### $O<sub>DEM</sub>AD$

#### <span id="page-42-0"></span>**OPENMP**

- OpenMP (Open Multi-Processing) é uma API multiplataforma para multiprocessamento, usando memória compartilhada.
- Composta por um conjunto de diretivas para o compilador, funções de biblioteca e variáveis de ambiente as quais especificam a implementação de um programa paralelo em  $C/C_{++}$ .

**INTRODUCÃO** CONCEPTOS INCLAIR PROCRAMMING WITH THREADS **OPENMP** 

 $O<sub>DEM</sub>MD$ 

#### REGIÃO PARALELA

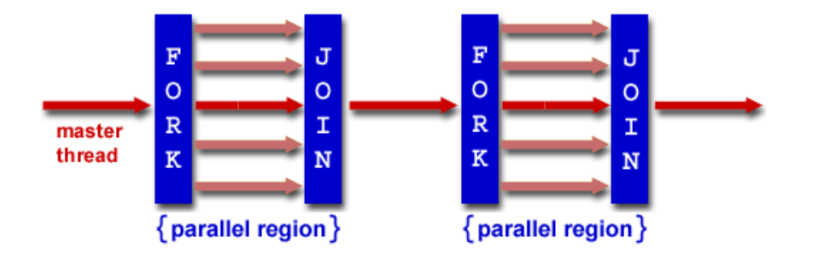

- O programa começa com uma única thread: master thread.
- fork: o master thread inicia um conjunto de threads.
- join: somente o master thread continua a executar.

K ロ ▶ K @ ▶ K 할 ▶ K 할 ▶ . 할 | K 9 Q Q

**INTRODUCÃO** CONCEPTOS INCLAIR PROCRAMMING WITH THREADS **OPENMP** 

 $O<sub>DFM</sub>MP$ 

### REGIÃO PARALELA

```
/* sequential, master thread ... */#pragma omp parallel [clause...]
/* parallel, all threads \ldots */
/* sequential, master thread ... /*
```
- A estrutura é sempre #pragma omp diretiva clausulas.
- A diretiva Parallel cria novas threads.
- A quantidade de threads é igual ao número de núcleos, quando não especificado a quantidade de threads.

**INTRODUCÃO CONCEITOS INCLAIS** PROCRAMMING WITH THREADS **OPENMP** 

#### $O<sub>DEM</sub>MD$

#### REGIÃO PARALELA

- Cláusulas:
	- num\_threads(integer-expression)
	- default(shared | none)
	- $\bullet$  private(list)
	- firstprivate(list)
	- shared(list)
	- reduction(operator: list)

イロトメ 御 トメ 君 トメ 君 トー 君 し

 $2990$ 

**INTRODUCÃO** CONCEPTOS INCLAIR PROCRAMMING WITH THREADS **OPENMP** 

#### $O<sub>DEM</sub>MD$

### HELLO WORLD!

```
#include <omp.h>
int main ()int nthreads, tid:
  /* Fork a team of threads with each thread
    having a private tid variable */
  #pragma omp parallel private(tid)
    /* Obtain and print thread id */
     tid = comp get thread num();printf("Hello World from thread = %d\n", tid);
    * Only master thread does this */
     if (tid = 0) {
       nthreads =omp get num threads();printf("Number of threads = %d\n", nthreads);
  /* All threads join master thread and terminate */
```
PROF. ME. DEMÉTRIOS COUTINHO PARALELISMO EM COMPUTADORES COM TECNOLOGIA Multicore

INTRODUCÃO **CONCEITOS INCLAIS** PROCRAMMING WITH THREADS **OPENMP** 

#### $O<sub>DEM</sub>MD$

#### <span id="page-47-0"></span>**DIVISÃO DE TAREFAS**

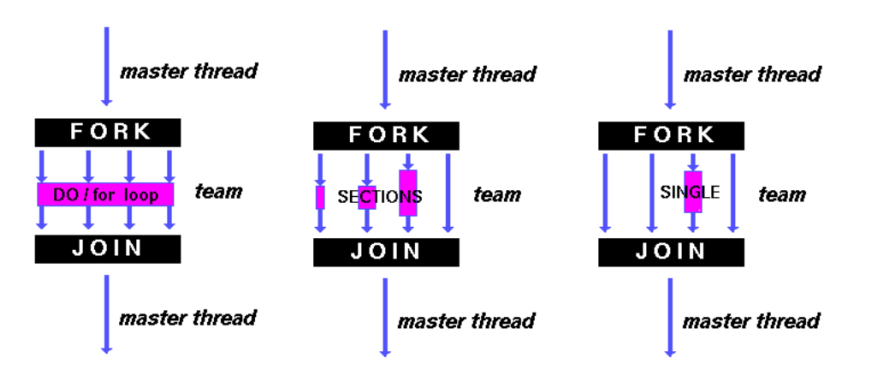

PROF. ME. DEMÉTRIOS COUTINHO PARALELISMO EM COMPUTADORES COM TECNOLOGIA Multicore

**KOD KARD KED KED E VOQO** 

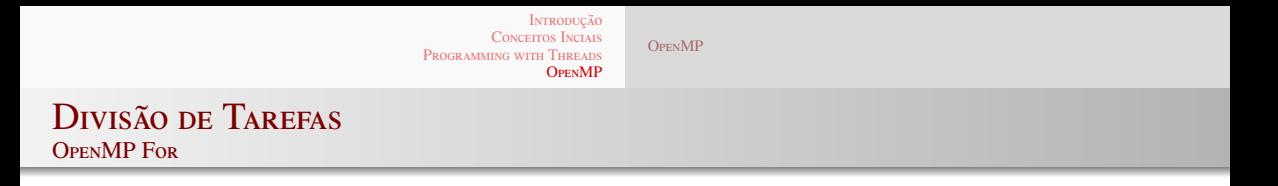

```
#pragma omp for [clause...]
for (init:test:incr){
/* \ldots */
```
- Deve estar dentro de um bloco paralelo.
- Restrições sobre a variável de laço e expressões de controle:
	- Variável do laço deve ser int, iterator ou ponteiro.
	- O teste deve ser um dos  $\lt$ ,  $\lt$ =. $\gt$ . $\gt$  =
	- O incremento pode ser  $++, -, +=, -=, +, -$
	- O teste e o incremento deve ser invariante dentro do laço.
	- · pode haver vários laços aninhados.
	- O programador é responsável por dependências dentro das iteração.

重。  $2Q$ 

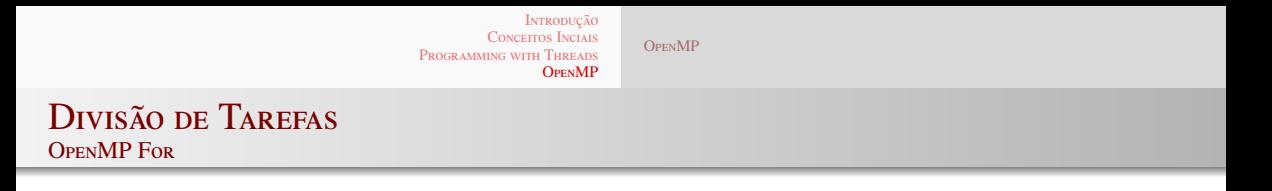

```
#pragma omp for [clause...]
for (init:test:incr){
/* \dots */
```
- $\bullet$  Cláusulas:
	- $private(list)$
	- first private (list): variavel privada a uma task. Iniciada com o valor corrente.
	- lastprivate(list): variavel privada a uma task. Atualizada no final da região paralela.
	- reduction (operator: v): Atualiza a instância sequêncial da lista de variáveis listada com a combinação de valor de todas as threads de acordo com a operação.
	- schedule(kind), chunk size): static, dynamic, quided, auto
	- Nowait: Retira barreira implícita.

**KORK ERKER ADAM ADAM KOR** 

**INTRODUCÃO** CONCEPTOS INCLAIR PROCRAMMING WITH THREADS **OPENMP** 

 $O<sub>DEM</sub>MD$ 

**DIVISÃO DE TAREFAS OPENMP SECTION** 

```
#pragma omp sections [clause ...]
  #pragma omp section
  1^* ... */#pragma omp section
 \frac{1}{3} ... */
```
- · Várias secões são executadas em paralelo.
- · Cada secão é executado uma vez por uma thread.

**INTRODUCÃO CONCEITOS INCLAIS** PROCRAMMING WITH THREADS **OPENMP** 

 $O<sub>DEM</sub>MD$ 

#### <span id="page-51-0"></span>**DIVISÃO DE TAREFAS OPENMP SECTION**

```
omp set num threads(2);
      #pragma_omp_parallel_sections
        #pragma omp section
           print(f("secao 1\n),");
           for (i=0:i<20000:i++) {
             print(f("a"):
             fflush(stdout);
         #pragma omp section
           print(f("secao 2\nn");
           for (i=0; i<20000; i++) {
             print(f("b");
             fflush(stdout);
                                                 KOD KAR KED KED E YOUR
PROF. ME. DEMÉTRIOS COUTINHO
                        PARALELISMO EM COMPUTADORES COM TECNOLOGIA Multicore
```
**INTRODUCÃO** CONCEPTOS INCLAIR PROCRAMMING WITH THREADS **OPENMP** 

 $O<sub>DFM</sub>MP$ 

#### **DIVISÃO DE TAREFAS OPENMP SINGLE**

```
#pragma omp parallel [clause...]
  1^* ... ^*/#pragma omp master
  1^* ... ^*/#pragma omp single
 \frac{7}{1} ... \frac{1}{2}
```
- · Declaração ou bloco executado por uma única thread.
- A diferença é que
	- a master é uma thread específica, single é qualquer thread.
	- · existe uma barreira implícita depois de bloco single, porém não há depois do master. K ロ ▶ K (同) → K 글 → K 글 → 1 글 → 9 Q (V)

**INTRODUCÃO CONCEITOS INCLAIS** PROCRAMMING WITH THREADS **OPENMP** 

 $O<sub>DEM</sub>MD$ 

#### **DIVISÃO DE TAREFAS OPENMP SINGLE**

```
#pragma omp parallel
  printf("TESTE %d\n", omp get thread num());
  fflush(stdout);
  #pragma omp single
    print(f("SINGLE %d\nu", comp get thread num());fflush(stdout);
  ł
  printf("XXX\nn");
  fflush(stdout);
```
PROF. ME. DEMÉTRIOS COUTINHO PARALELISMO EM COMPUTADORES COM TECNOLOGIA Multicore

**INTRODUCÃO** CONCEPTOS INCLAIR PROCRAMMING WITH THREADS **OPENMP** 

#### **OPENMP BARRIER**

 $/*$  before  $*/$ #pragma omp barrier  $/*$  after  $*/$ 

 $O<sub>DEM</sub>MD$ 

- Nenhuma thread cruza barreira até as outras threads atingirem a barreira.
- Algumas diretivas omp possui uma barreira implícita.
- A cláusula nowait pode remover a barreira implícita.

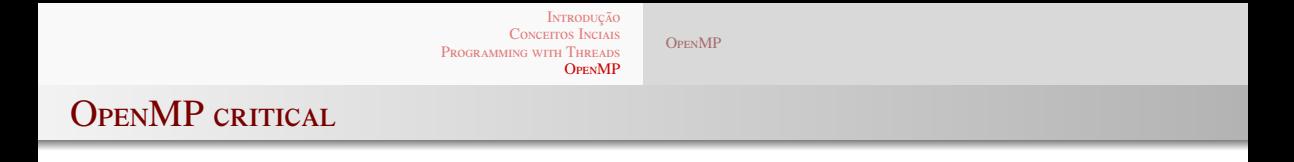

```
#pragma omp critical [name]
ι
\frac{1}{2} ... */
```
- · Declara uma região crítica.
- Todas as regiões críticas com o mesmo name são mutuamente exclusivos.
- · Regiões críticas sem nome indicam a mesma região crítica.

INTRODUCÃO **CONCEITOS INCLAIS** PROGRAMMING WITH THREADS **OPENMP** 

#### $O<sub>DEM</sub>MD$

### **PRÁTICAS**

- Refaça em OpemMP:
	- $\bullet$  O Count 3.
	- O incremento de uma variável Exemplo 2.
	- Mutex em OpenMp.

**INTRODUCÃO** CONCEITOS INCLAIS PROCRAMMING WITH THREADS OPENMP

### DESEMPENHO DE ALGORITMOS PARALELOS

- É importante entender até que ponto é vantajoso utilizar programas paralelos.
- O objetivo é determinar os benefícios do paralelismo aplicados a um problema considerado
- E também o quanto o algoritmo é capaz de continuar eficiente.

INTRODUCÃO **CONCEITOS INCLAIR** PROGRAMMING WITH THREADS  $O<sub>PPN</sub>MP$ 

#### **SPEEDUP E EFICIÊNCIA**

$$
S = \frac{T_S}{T_P}
$$

• O speedup S diz quantas vezes o algoritmo paralelo é mais rápido que o algoritmo serial.

> PROF. ME. DEMÉTRIOS COUTINHO PARALELISMO EM COMPUTADORES COM TECNOLOGIA Multicore

**INTRODUCÃO** CONCEITOS INCLAIS PROCRAMMING WITH THREADS OPENMP

### **SPEEDUP E EFICIÊNCIA**

$$
E = \frac{S}{P} = \frac{\frac{T_S}{T_P}}{P} = \frac{T_S}{PT_P}
$$

- A eficiência é uma medida normalizada de speedup que indica o quão efetivamente cada processador é utilizado.
- P é número de threads
- · Um speedup com valor iqual a P, tem uma eficiência iqual 1, ou seja, todos processadores são utilizados e a eficiência é linear.

**INTRODUCÃO** CONCEPTOS INCLAIR PROCRAMMING WITH THREADS OPENMP

#### LEI DE AMDAHL

- · Segundo a Lei de Amdahl (do inglês, Amdahl's law), a velocidade de processamento paralelo é limitada a porção seguencial do programa.
- · Essa porcão do programa que não pode ser paralelizada limitará o aumento de velocidade disponível com o paralelismo.

**INTRODUCÃO CONCEITOS INCLAIS** PROGRAMMING WITH THREADS **OPENMP** 

#### LEI DE AMDAHL

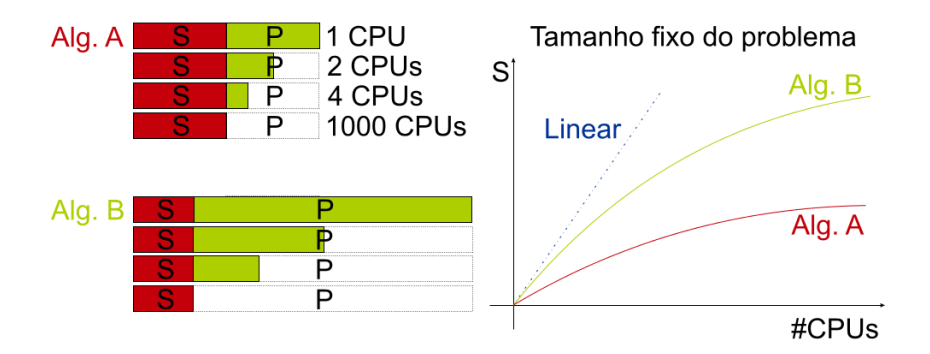

**INTRODUCÃO** CONCEPTOS INCLAIR PROCRAMMING WITH THREADS OPENMP

### ESCALABILIDADE PARALELA

- A palavra escalável tem uma grande variedade de significados em diversas áreas.
- · Informalmente, a tecnologia é escalável quando ela pode lidar com problemas cada vez maiores sem perdas de desempenho.

KO KARK KEK KEK LE 1990

INTRODUCÃO **CONCEITOS INCLAIS** PROGRAMMING WITH THREADS **OPENMP** 

#### **ESCALABILIDADE PARALELA**

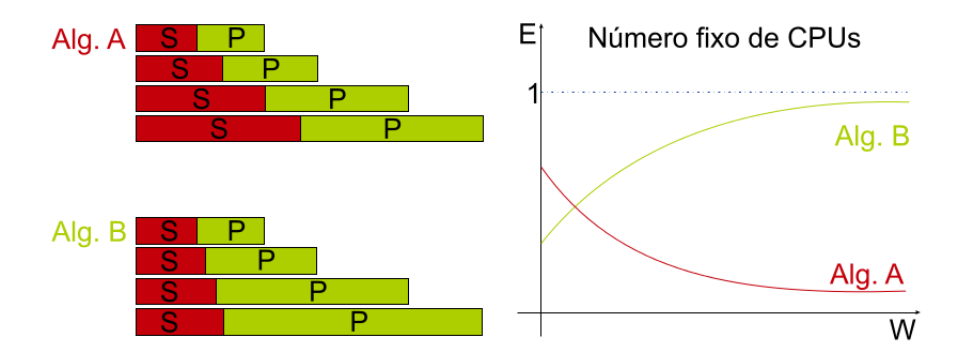

PROF. ME. DEMÉTRIOS COUTINHO PARALELISMO EM COMPUTADORES COM TECNOLOGIA Multicore

INTRODUCÃO **CONCEITOS INCLAIS** PROGRAMMING WITH THREADS OPENMP

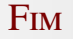

# Obrigado!

PARALELISMO EM COMPUTADORES COM TECNOLOGIA Multicore PROF. ME. DEMÉTRIOS COUTINHO